### Function 16: Preset Multiple Registers

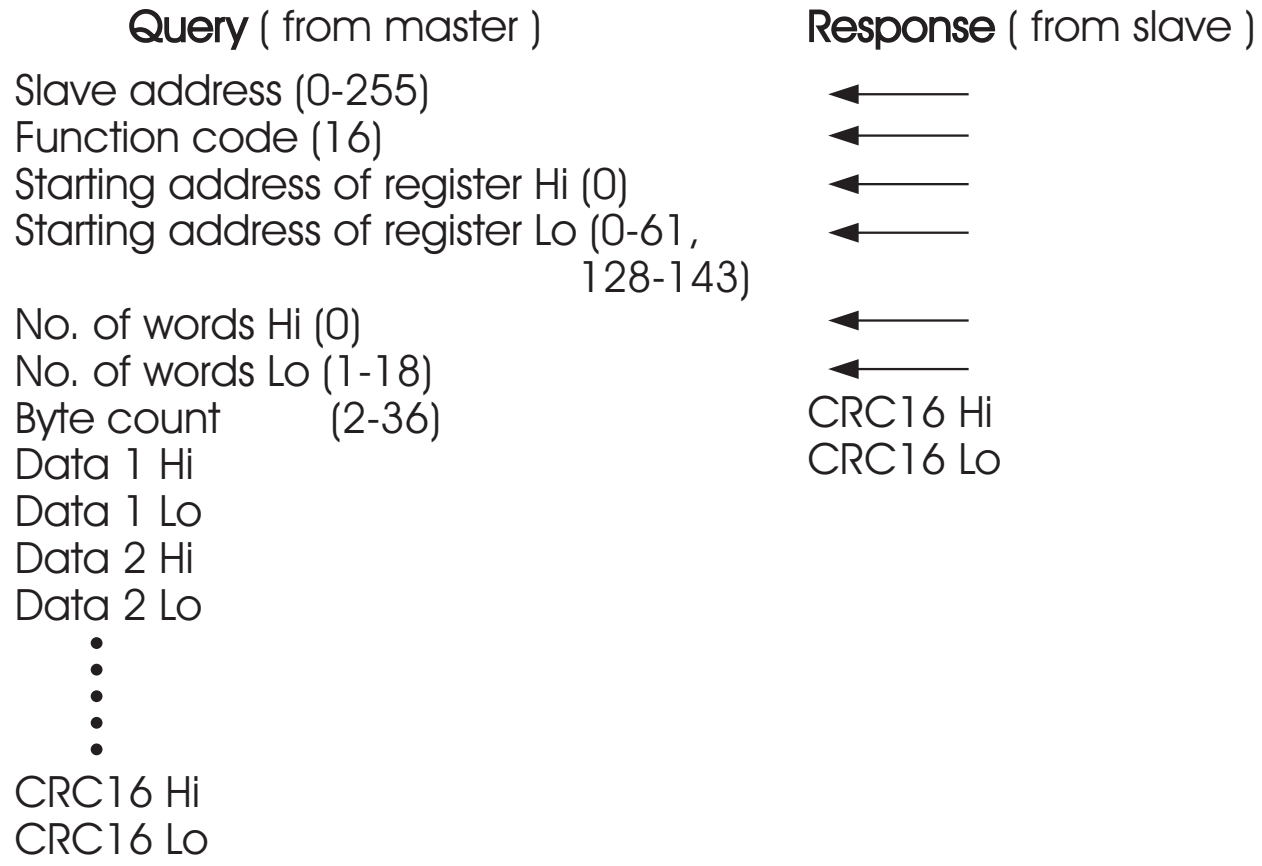

# 7-2 Exception Responses 7-2 Exception Responses

If the controller receives a message which contains a corrupted character (parity check error, framing error etc.), or if the CRC16 check fails, the controller ignores the message.

However, if the controller receives a syntactically correct message which contains an illegal value, it will send an exception response, consisting of five bytes as follows:

slave address +offset function code + exception code + CRC16 Hi + CRC16 Lo

Where the offset function code is obtained by adding the function code with 128 (ie. function 3 becomes H'83), and the exception code is equal to the value contained in the following table:

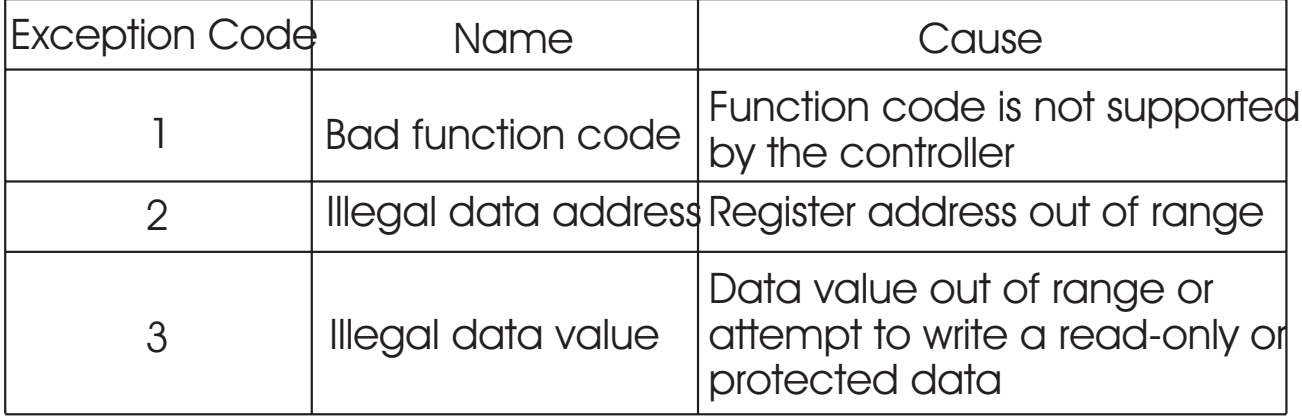

# 7-3 Parameter Table

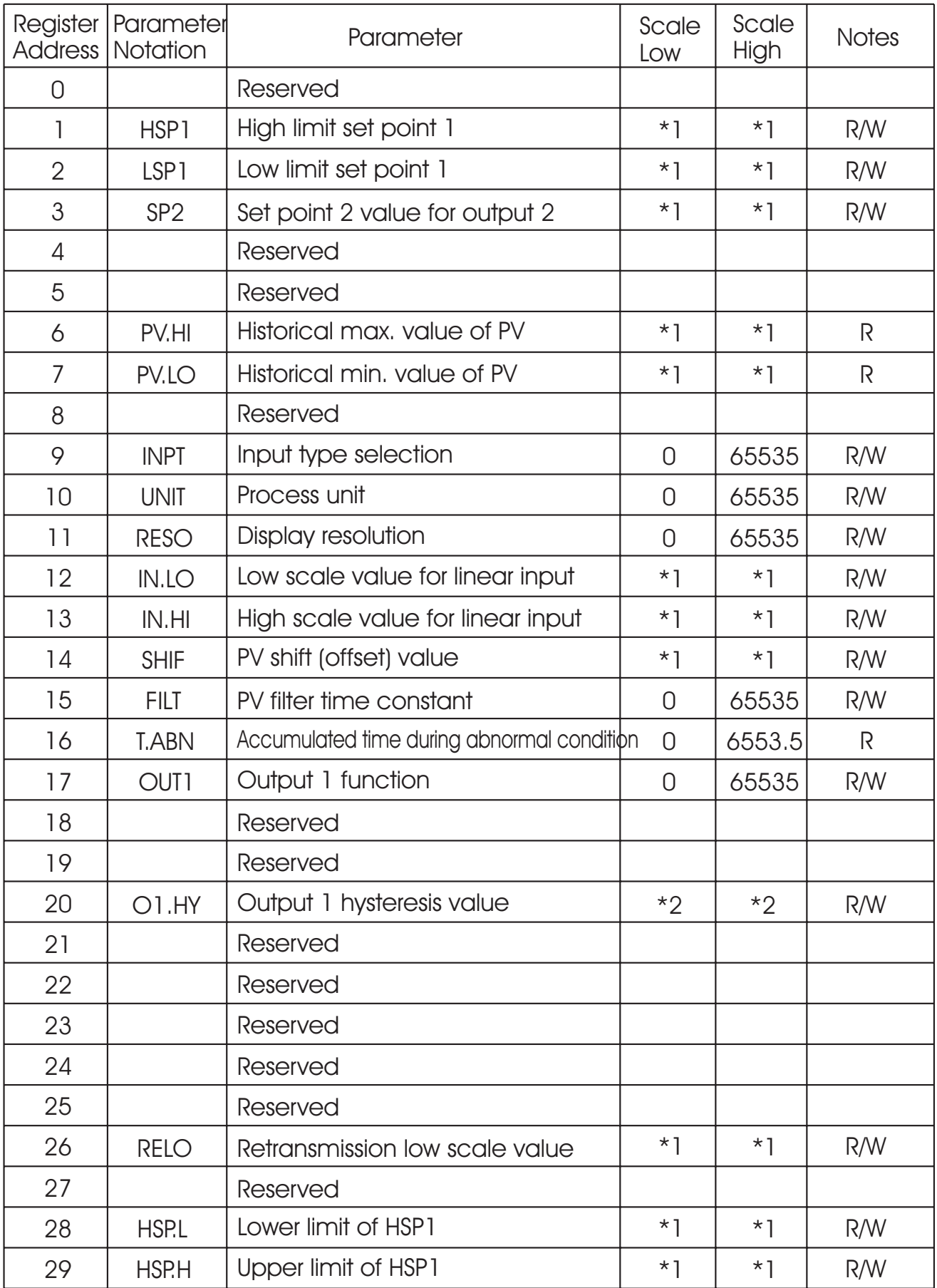

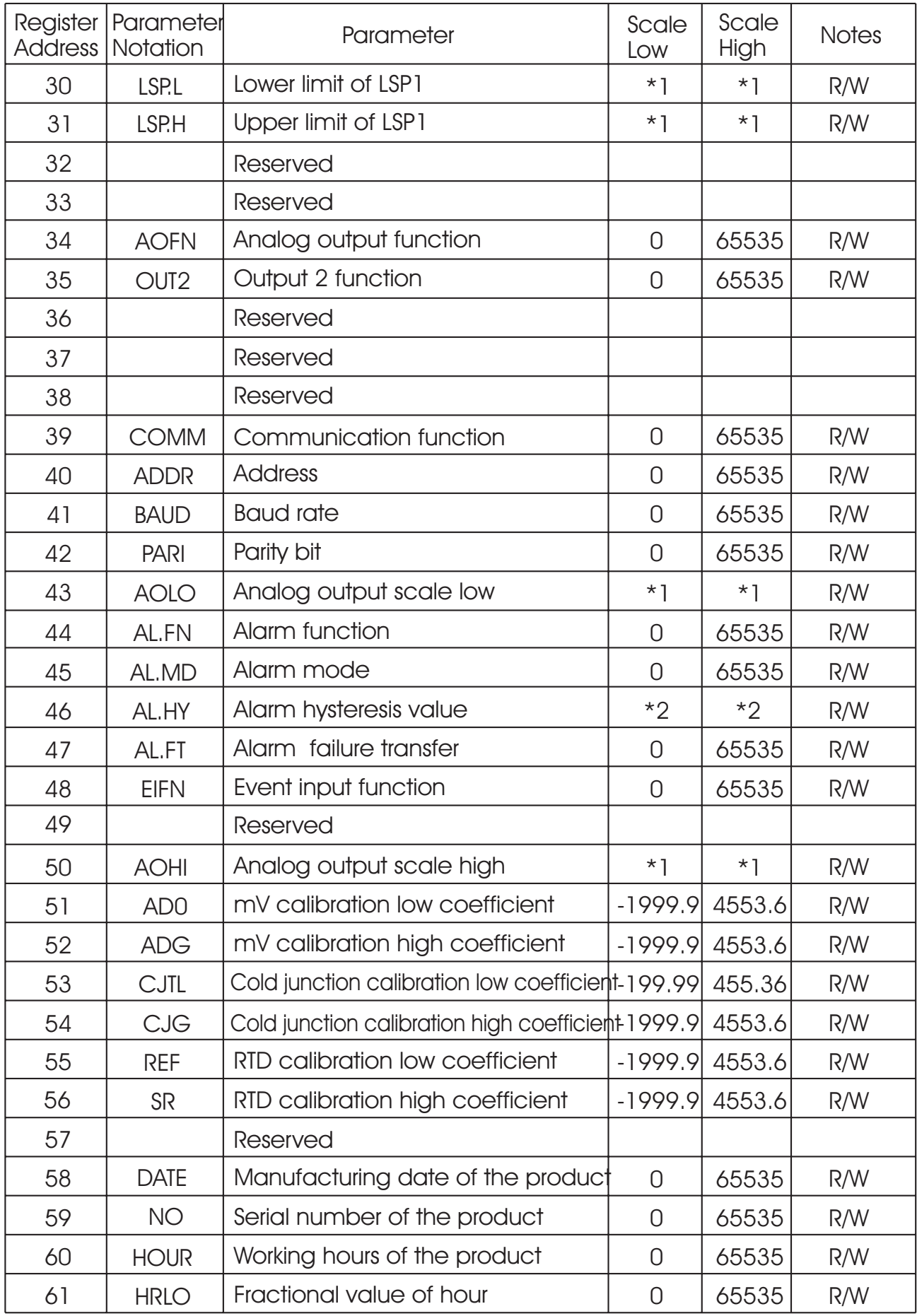

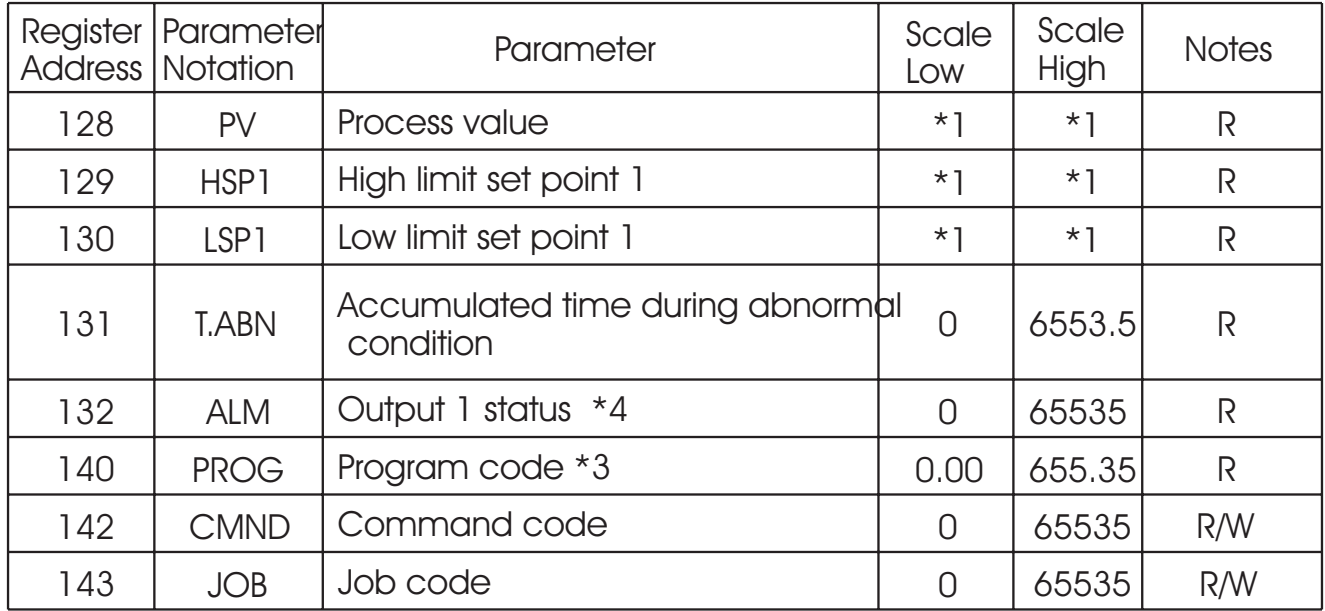

\*1: The scale high/low values are defined in the following table for the parameters HSP1, LSP1, SP2, PV.HI, PV.LO, IN.LO, IN.HI, SHIF, HSP.L, HSP.H, LSP.L, LSP.H, PV, AOLO and AOHI:

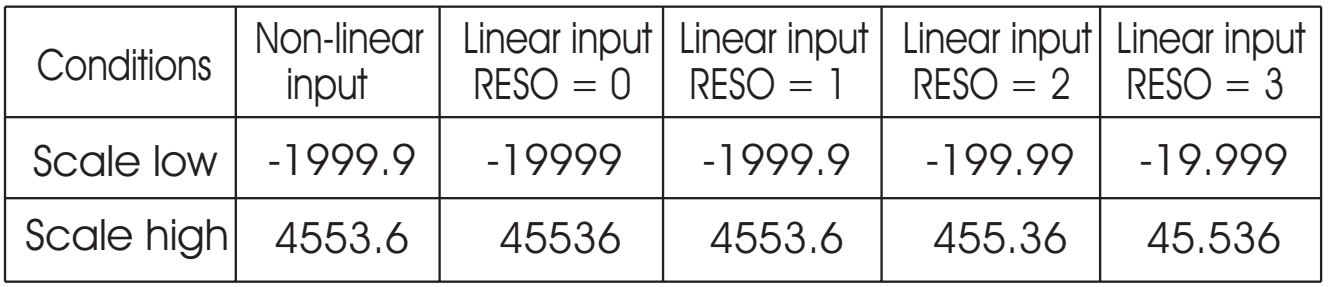

\*2: The scale high/low values are defined in the following table for the parameters O1.HY and AL.HY :

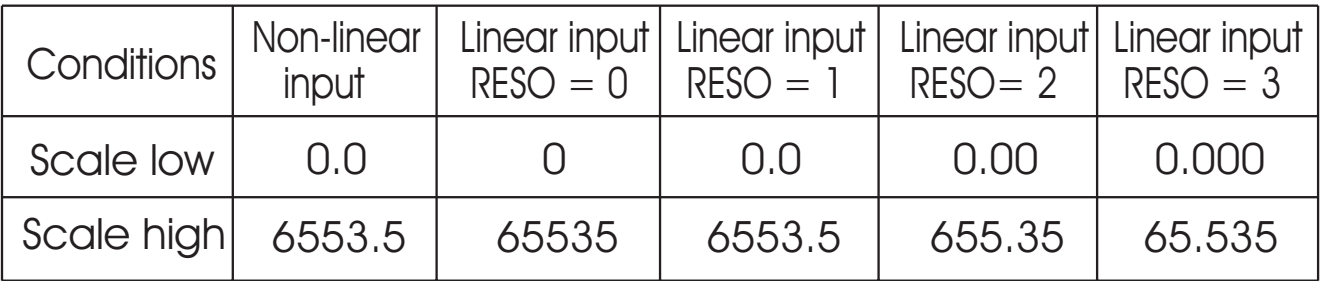

- \*3: The PROG code is defined by 5.XX, where XX denotes the software version number. For example : PROG=5.10 means the product is L41 with software version 10.
- \*4: The least significant bit (LSB) of ALM shows the status of output 1. LSB=1 if output 1 is ON (normal condition). The second bit of ALM shows the status of output2.

# 7-4 Data Conversion

The word data are regarded as unsigned ( positive ) data in the Modbus message. However, the actual value of the parameter may be negative value with decimal point. The high/low scale values for each parameter are used for the purpose of such conversion.

- Let  $M =$  Value of Modbus message
	- $A =$  Actual value of the parameter
	- $SL =$  Scale low value of the parameter
	- SH = Scale high value of the parameter

The conversion formulas are as follows:

$$
M = \frac{65535}{SH-SL} \cdot (A-SL)
$$

$$
A = \frac{SH-SL}{65535} \cdot M + SL
$$

# 7-5 Communication Examples : 7-5 Communication Examples

## Example 1: Down load the default values via the programming port

The programming port can perform Modbus communications regardless of the incorrect setup values of address, baud, parity, stop bit etc. It is especially useful during the first time configuration for the controller. The host must be set with 9600 baud rate, 8 data bits, even parity and 1 stop bit.

The Modbus message frame with hexadecimal values is shown as follows:

### (1) Unlock the controller (1) Unlock the

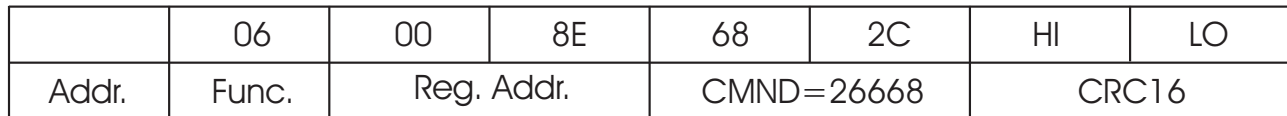

## (2) Preset the first group of the parameters (2) Preset the first group of the

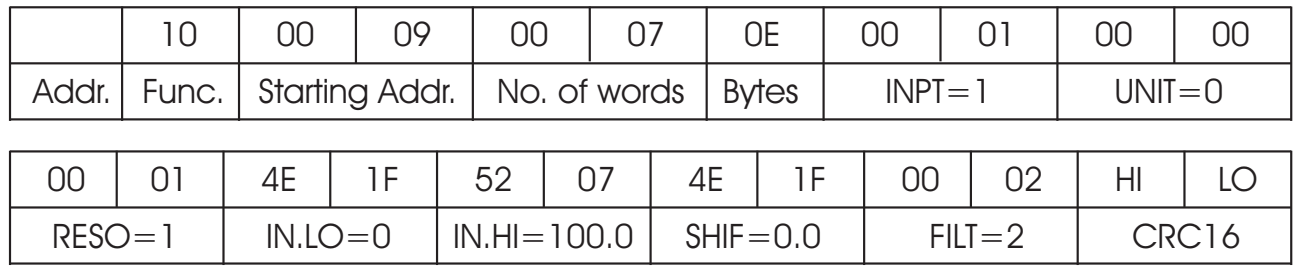

## (3) Preset the second group of the parameters (3) Preset the second group of the

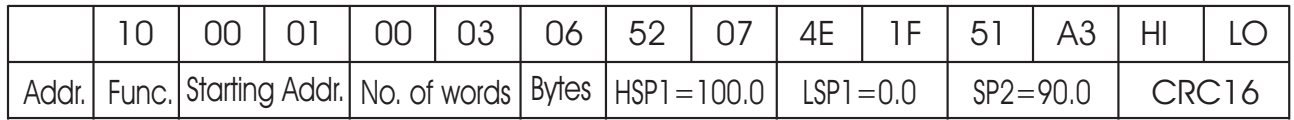

#### (4) Preset the third group of the parameters (4) Preset the third group of the

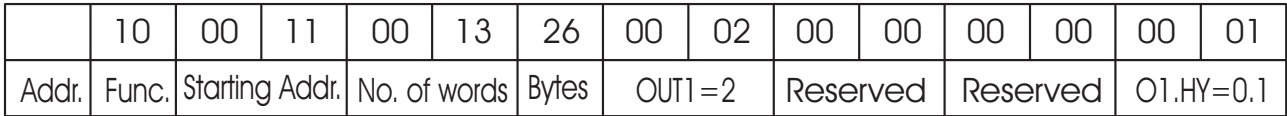

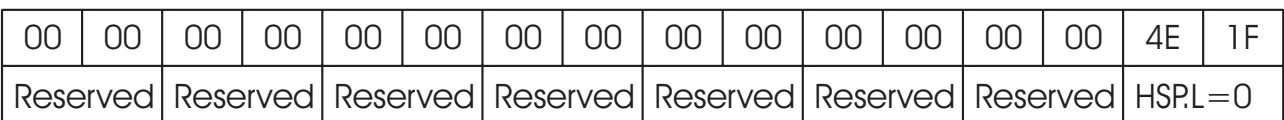

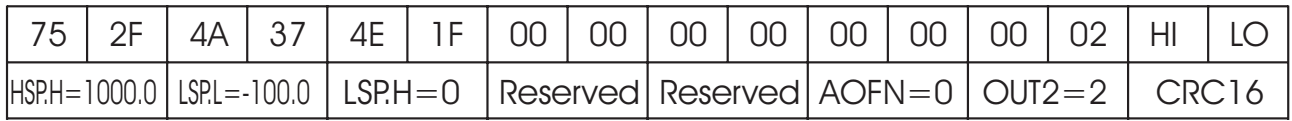

### (5) Preset the rest parameters (5) Preset the rest

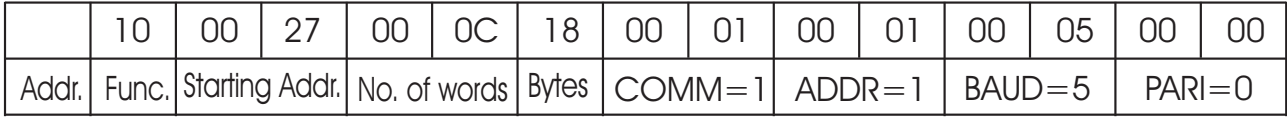

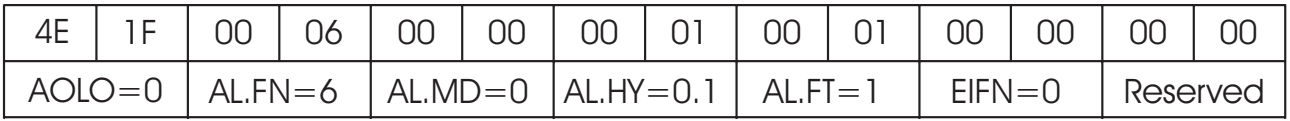

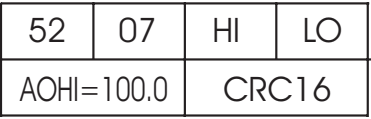

### Example 2: Read the process value (PV)

Send the following message to the controller via the COMM port or the programming port :

**Query** 

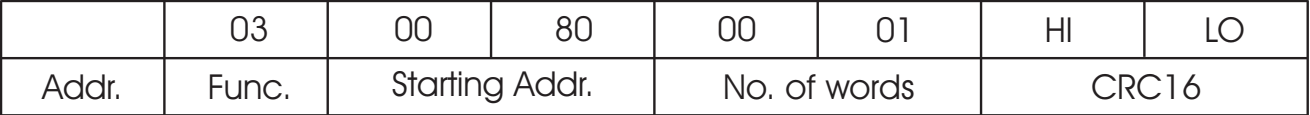

#### **Example 3: Perform reset function** ( same effect as pressing  $\text{Reser}$  key ):

**Query** 

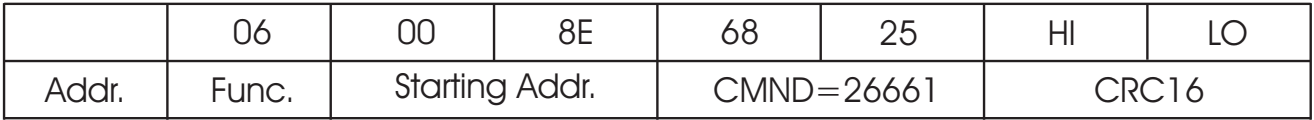

#### Example 4: Read 22 parameters at most one time

**Query** 

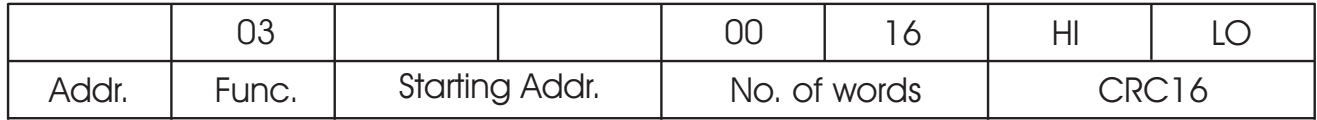